# **BAB III METODE PENELITIAN**

#### **A. Metode dan Desain Penelitian**

## **1. Metode Penelitian**

Menurut Sugiyono (2012:107), "metode penelitian eksperimen adalah metode penelitian yang digunakan untuk mencari pengaruh perlakuan tertentu terhadap yang lain dalam kondisi yang terkendalikan". Metode yang digunakan dalam penelitian ini adalah kuasi eksperimen*.* Kuasi eksperimen adalah jenis eksperimen yang mempunyai kelompok kontrol tetapi tidak dapat berfungsi sepenuhnya untuk mengontrol variabel-variabel luar yang mempengaruhi pelaksanaan eksperimen (Sugiyono, 2012: 114).

Alasan memilih kuasi eksperimen adalah karena pengambilan sampel tidak dilakukan secara acak. Penelitian ini menggunakan sepasang perlakuan yaitu satu kelompok eksperimen dan satu kelompok kontrol. Kelompok eksperimen mendapatkan perlakuan untuk pembelajaran pesawat sederhana dengan menggunakan model *learning cycle* 5E dan kelompok kontrol dengan pembelajaran konvensional. Untuk mengetahui hasil belajar dan peningkatan hasil belajarnya, kedua kelompok diberikan pretes dan postes.

### **2. Desain Penelitian**

Desain yang digunakan dalam penelitian ini yaitu *nonequivalent control group*. Menurut Sugiyono (2012: 116) pola desain penelitian tersebut sebagai berikut.

| O <sub>1</sub> | $\mathbf{X}$ | $\mathbf{O}_2$ |
|----------------|--------------|----------------|
| $\mathbf{O}_3$ |              | $\mathbf{O}_4$ |

Gambar 3.1 Desain Penelitian

- $0<sub>1</sub>$  = hasil pretes kelas eksperimen
- $0_2$  = hasil postes kelas eksperimen
- $0_3$  = hasil pretes kelas kontrol
- $0_4$  = hasil postes kelas kontrol
- $X =$  perlakukan pada kelas eksperimen dan kelas kontrol

#### **B. Populasi dan Sampel Penelitian**

Populasi adalah seluruh data yang menjadi subjek penelitian. Hal ini sejalan dengan yang diungkapkan oleh Arikunto (2006: 130), "Populasi adalah keseluruhan subjek penelitian".

Populasi dalam penelitian ini adalah seluruh siswa kelas V SD se-Kecamatan Kesambi Kota Cirebon yang peringkat sekolahnya termasuk ke dalam golongan kelompok tinggi. Hal ini sesuai dengan data yang diperoleh dari UPTD Kecamatan Kesambi Kota Cirebon yang pengelompokkannya berdasarkan jumlah nilai ujian nasional (UN) tingkat SD/MI Kecamatan Kesambi Kota Cirebon tahun ajaran 2011/2012 pada mata pelajaran IPA (daftar SD pada tabel 3.1). Dari seluruh SD yang ada di Kecamatan Kesambi Kota Cirebon sekitar 42 SD yang dibagi ke dalam tiga kelompok besar, yaitu kelompok tinggi, kelompok sedang, dan kelompok rendah. Urutan kelompok tinggi dari nomor urut 1-11, kelompok sedang dari nomor urut 12-31, dan kelompok rendah sisanya yaitu dari nomor urut 32-42.

Sampel adalah sebagian data dari subjek penelitian yang diteliti. Arikunto (2006: 131) mengemukakan bahwa:

Sampel adalah sebagian atau wakil populasi yang diteliti. Dinamakan penelitian sampel apabila kita bermaksud untuk menggeneralisasikan hasil penelitian sampel. Yang dimaksud dengan menggeneralisasikan adalah mengangkat kesimpulan penelitian sebagai suatu yang berlaku bagi populasi.

Sampel dalam penelitian ini diambil dengan tidak mengacak populasi. Sampel diambil dengan menentukan secara langsung sekolah yang akan dilakukan penelitian. Sekolah yang ditentukan untuk penelitian adalah seluruh siswa kelas V SDN Pelandalan I dan SDN Karang Mulya. SDN Pelandakan I ditentukan sebagai kelas eksperimen dan SDN Karang Mulya ditentukan sebagai kelas kontrol.

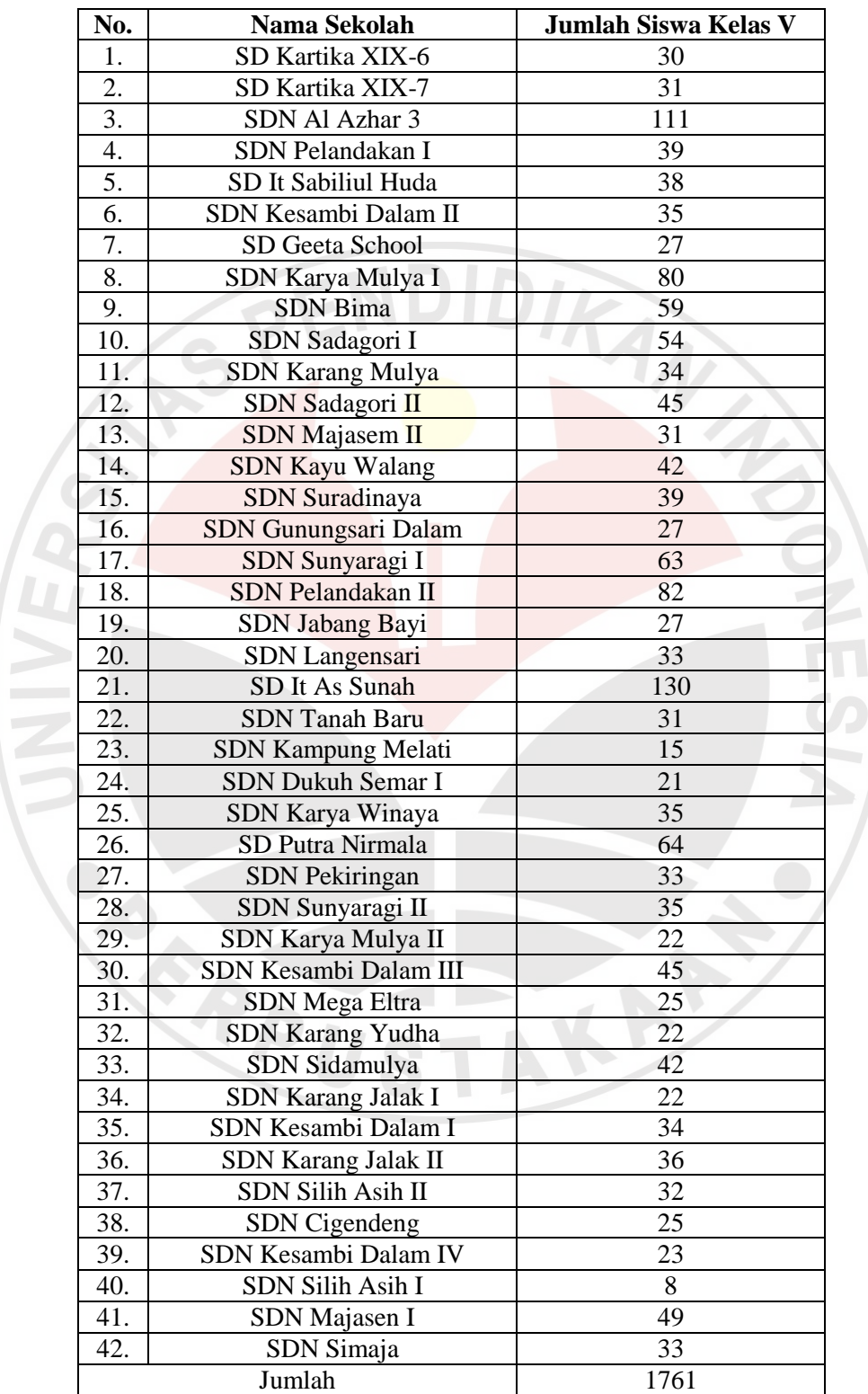

 $\sqrt{2}$ 

Tabel 3.1 Daftar Populasi Penelitian

*Sumber: UPTD Pendidikan Kecamatan Kesambi Februari 2013*

Sofi Solihawati, 2013 Pembelajaran *Learning Cycle* 5e Pada Materi Pesawat Sederhana Untuk Meningkatkan Hasil Belajar Siswa Sekolah Dasar Kelas V : Penelitian Kuasi Eksperimen terhadap Siswa Kelas V SDN Pelandakan I dan SDN Karang Mulya Kecamatan Kesambi Kota Cirebon UPI Kampus Sumedang | repository.upi.edu

### **C. Prosedur Penelitian**

Prosedur dalam penelitian ini terdiri dari tiga tahapan, yaitu: tahap perencanaan, tahap pelaksanaan dan tahap analisis data. Penjelasan dari ketiga tahap tersebut adalah sebagai berikut.

#### **1. Tahap Perencanaan**

Pada tahap ini, akan dilaksanakan beberapa kegiatan, yaitu:

- a. Menyusun RPP yang disesuaikan dengan metode dan model pembelajaran yang akan digunakan.
- b. Menentukan media pembelajaran yang akan digunakan dalam penelitian.
- c. Merancang instrumen yang akan digunakan dalam penelitian.
- d. Menentukan subyek penelitian.
- e. Melakukan uji coba instrumen, untuk mengetahui validitas kriteria, reliabilitas, daya pembeda, dan tingkat kesukaran instrumen.
- f. Melakukan analisis hasil uji coba terhadap instrumen, dan jika perlu direvisi, maka diuji coba ulang.
- g. Mengkonsultasikan instrumen kepada pihak ahli untuk menentukan validitas isi, apakah instrumen tersebut layak untuk digunakan atau tidak.

## **2. Tahapan Pelaksanaan**

Dalam tahap ini akan dilaksanakan beberapa kegiatan, yaitu:

- a. Meminta siswa mengerjakan soal pretes sebelum pembelajaran dimulai.
- b. Melaksanakan pembelajaran di kelas eksperimen dengan model *learning cycle* 5E dan pembelajaran di kelas kontrol dengan pembelajaran konvensional.
- c. Saat pembelajaran, kinerja guru dan aktivitas siswa dinilai oleh *observer*.
- d. Meminta siswa mengerjakan soal postes.

#### **3. Tahap Analisis Data**

Dalam tahap ini akan dilaksanakan beberapa kegiatan, yaitu:

- a. Memeriksa kelengkapan data yang diperlukan.
- b. Pengolahan dan penganalisisan hasil pretes dan postes untuk mengetahui peningkatan hasil belajar siswa.
- c. Pengolahan observasi kinerja guru dan observasi aktivitas siswa.
- d. Membuat kesimpulan berdasarkan rumusan masalah yang telah dibuat.

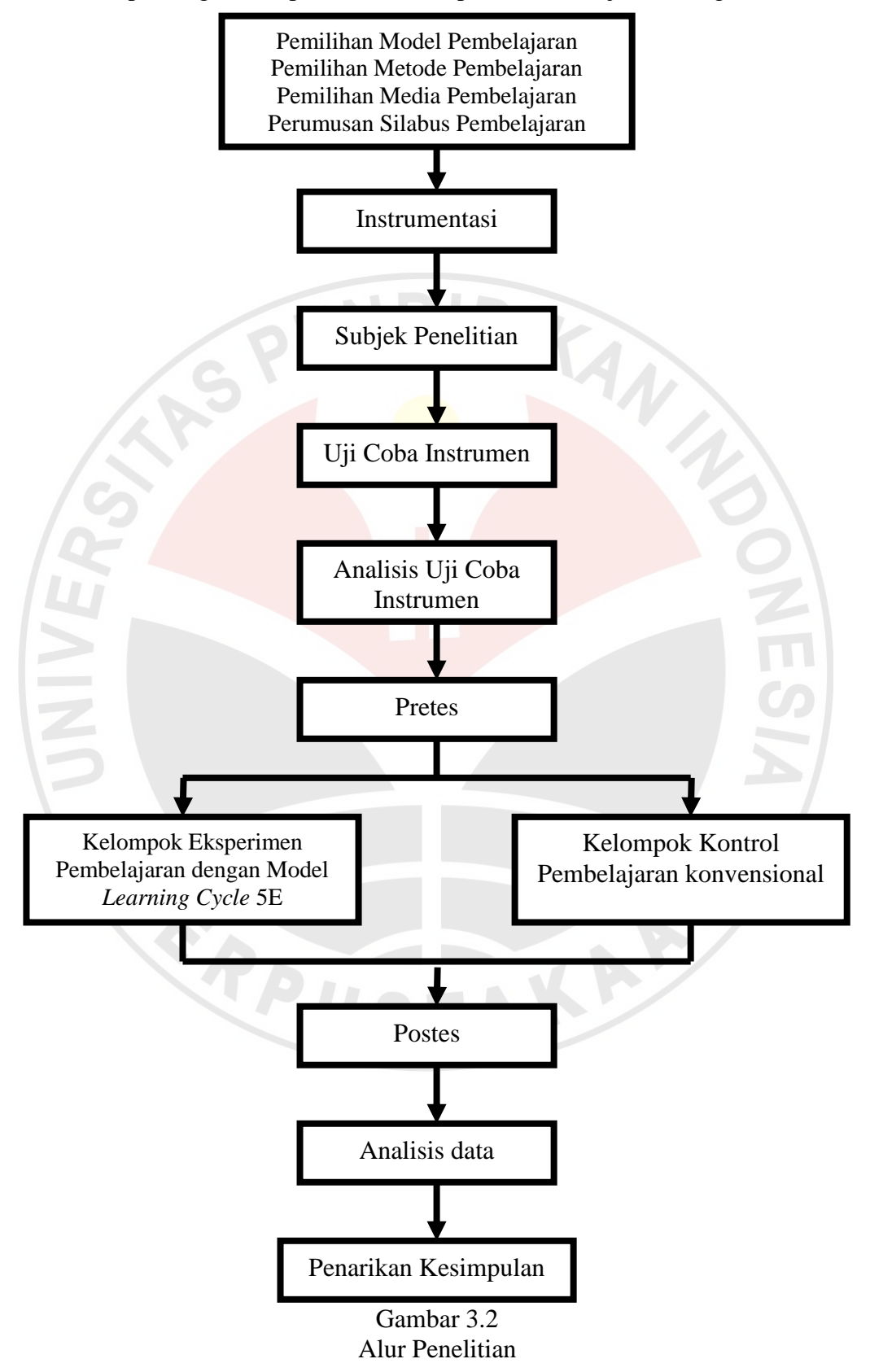

Adapun bagan alur prosedur dalam penelitian disajikan sebagai berikut.

Sofi Solihawati, 2013

Pembelajaran *Learning Cycle* 5e Pada Materi Pesawat Sederhana Untuk Meningkatkan Hasil Belajar Siswa Sekolah Dasar Kelas V : Penelitian Kuasi Eksperimen terhadap Siswa Kelas V SDN Pelandakan I dan SDN Karang Mulya Kecamatan Kesambi Kota Cirebon UPI Kampus Sumedang | repository.upi.edu

#### **D. Instrumen Penelitian**

### **1. Tes Hasil Belajar**

Kartadinata (Ratih, 2010: 62) mendefinisikan tes hasil belajar sebagai berikut.

Tes hasil belajar adalah alat yang disusun untuk mengungkapkan pencapaian siswa pada tujuan-tujuan pengajaran yang ditetapkan sebelumnya. Murid-murid dikatakan telah mencapai tujuan pengajaran apabila dia telah menguasai sebagian besar materi yang berhubungan dengan tujuan pengajaran yang telah ditetapkan.

Tes hasil belajar digunakan untuk mengetahui tingkat keberhasilan belajar siswa sebelum dan sesudah pemberian perlakuan dengan cara membandingkan hasil tes yang diperoleh sebelum dan sesudah perlakuan.

Tes hasil belajar digunakan untuk pretes dan postes yang diberikan pada kelas eksperimen dan kelas kontrol. Tes hasil belajar digunakan sebagai alat pengumpulan data yang sudah diujicobakan terlebih dahulu dengan dihitung validitas, reliabilitas, daya pembeda, dan tingkat kesukarannya sehingga diketahui bahwa tes hasil belajar tersebut sudah termasuk kriteria soal yang baik.

Pretes diberikan pada kelompok eksperimen dan kelompok kontrol untuk mengukur kemampuan awal kedua kelompok dan diberikan sebelum pembelajaran dimulai. Postes digunakan untuk mengukur peningkatan hasil belajar siswa kelompok eksperimen dan kelompok kontrol.

#### **2. Format Observasi**

Arifin (2012: 152) mendefinisikan observasi sebagai berikut.

Observasi adalah suatu proses pengamatan dan pencatatan secara sistematis, logis, objektif dan rasional mengenai berbagai fenomena, baik dalam situasi yang sebenarnya maupun dalam situasi buatan untuk mencapai tujuan tertentu.

Observasi dilakukan untuk mengetahui kinerja guru dan aktivitas siswa kelas V SDN Pelendakan I dan SDN Karang Mulya dalam pembelajaran pesawat sederhana.

Lembar observasi (pengamatan) merupakan panduan dalam melakukan penilaian terhadap indikator-indikator dari aspek yang diamati. Lembar observasi dalam penelitian ini berbentuk daftar cek dengan memberi tanda *checklist* (√)

Karang Mulya Kecamatan Kesambi Kota Cirebon UPI Kampus Sumedang | repository.upi.edu

pada kategori penilaian. Kategori penilaian ini merupakan petunjuk mengenai gambaran situasi objek yang diamati (diteliti). Adapun objek yang diamati dari observasi tersebut adalah kinerja guru pada saat pembelajaran dan sikap/perilaku siswa dalam aktivitas proses belajar. Penilaian terhadap aktivitas proses belajar siswa difokuskan pada indikator yang diamati sesuai dengan ruang lingkup penelitian. Lembar observasi ini dibuat dengan tujuan untuk melakukan penilaian sejauh mana indikator-indikator yang dibuat itu tercapai. Dalam penelitian ini guru wali kelas V SDN Pelandakan I dan SDN Karang Mulya bertindak sebagai *observer* (pengamat) yang mengamati kinerja guru dan aktivitas siswa pada saat pembelajaran.

#### **E. Teknik Pengolahan dan Analisis Data**

### **1. Pengolahan Data**

### **a. Validitas**

Validitas merupakan sebuah ketepatan, "jika instrumen dapat mengukur sesuatu dengan tepat apa yang hendak diukur". Untuk menentukan tingkat (kriteria) validitas, maka digunakan koefisien korelasi *product moment* dari Karl Pearson, yaitu (Muhidin dan Abdurrahman, 2009: 31):

$$
r_{xy} = \frac{N \sum XY - (\sum X)(\sum Y)}{\sqrt{[N \sum X^2 - (\sum X^2)][N \sum Y^2 - (\sum Y^2)]}}
$$
(3.1)

KAP

Keterangan:

 $r_{xy}$  = koefisien korelasi antara X dan Y

- *N* = banyaknya peserta tes
- $X$  = nilai hasil uji coba
- $Y = \text{milai rata-rata harian}$

Untuk menafsirkan koefisien korelasi dapat menggunakan kriteria sebagai berikut.

| Koefisien Korelasi (r) | <b>Interpretasi</b> |
|------------------------|---------------------|
| $0,81 - 1,00$          | Sangat tinggi       |
| $0,61 - 0,80$          | Tinggi              |
| $0,41 - 0,60$          | Cukup               |
| $0,21 - 0,40$          | Rendah              |
| $0,00 - 0,20$          | Sangat rendah       |
|                        | (Arifin, 2009: 257) |

Tabel 3.2 Klasifikasi Koefisien Korelasi Validitas

Berdasarkan hasil uji coba yang telah dilakukan diperoleh koefisien korelasi sebesar 0,72 dengan tafsiran tinggi. Uji korelasi *product moment* siswa 30 dengan daya keseimbangan 0,05 pada tabel distribusi *product moment* adalah 0,37. Adapun cara penghitungan terdapat pada lampiran. Untuk validitas tiap butir soal dapat dilihat pada Tabel 3.3 berikut.

| <b>Nomor Soal</b> | <b>Koefisien Korelasi</b> | <b>Interpretasi</b>     |
|-------------------|---------------------------|-------------------------|
| 1.                | 0,23                      | Validitas rendah        |
| 2.                | 0,27                      | Validitas rendah        |
| 3.                | 0,19                      | Validitas sangat rendah |
| 4.                | 0,25                      | Validitas rendah        |
| 5.                | 0,23                      | Validitas rendah        |
| 6.                | 0,41                      | Validitas cukup         |
| 7.                | 0,49                      | Validitas cukup         |
| 8.                | 0,23                      | Validitas rendah        |
| 9.                | 0,20                      | Validitas sangat rendah |
| 10.               | 0,10                      | Validitas sangat rendah |
| 11.               | 0,18                      | Validitas sangat rendah |
| 12.               | 0,18                      | Validitas sangat rendah |
| 13.               | 0,57                      | Validitas cukup         |
| 14.               | 0,68                      | Validitas tinggi        |
| 15.               | 0,15                      | Validitas sangat rendah |
| 16.               | 0,73                      | Validitas tinggi        |
| 17.               | 0,50                      | Validitas cukup         |

Tabel 3.3

### **b. Reliabilitas**

Muhidin dan Abdurrahman (2009: 37) mengemukakan bahwa: "Uji reliabilitas instrumen dilakukan dengan tujuan untuk mengetahui konsistensi dari instrumen sebagai alat ukur, sehingga hasil suatu pengukuran dapat dipercaya".

Untuk menguji reliabilitas instrumen tersebut dapat menggunakan formula Koefisien Alpha dari Cronbach, yaitu:

$$
r_{11} = \left(\frac{k}{k-1}\right) \left(1 - \frac{\sum \sigma_b^2}{\sigma_t^2}\right)
$$
\n
$$
\sum_{i=1}^{n} \sum_{i=1}^{n} \left(\sum_{i=1}^{n} X_i\right)^2
$$
\n(3.2)

ANTA

Di mana: Rumus varians = *N N X* 2 2  $\sum X^2$  –  $\sigma^2 = \frac{N}{N}$  (3.3)

Keterangan:

 $r_{11}$  = reliabilitas instrument/koefisien alfa

*k* = banyaknya bulir soal

 $\Sigma \sigma_{b}^{2} =$  jumlah varians bulir soal

 $\sigma_t^2$  $=$  varians total

 $N =$  jumlah responden

Tolok ukur untuk menginterpretasikan derajat reliabilitas alat evaluasi dapat digunakan tolok ukur yang dibuat oleh Guilford (Suherman dan Sukjaya, 1990: 177) adalah sebagai berikut.

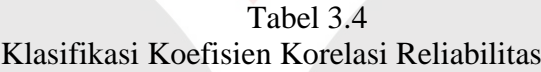

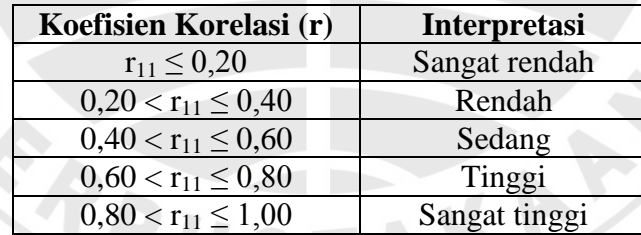

Berdasarkan hasil uji coba yang telah dilakukan, diperoleh koefisien korelasi sebesar 0,57 dengan tafsiran sedang.

### **c. Tingkat Kesukaran**

Perhitungan tingkat kesukaran soal adalah pengukuran seberapa besar derajat kesukaran suatu soal. Jika suatu soal memiliki tingkat kesukaran seimbang (proporsional), maka dapat dikatakan bahwa soal tersebut baik (Arifin, 2009: 266).

1) Tingkat Kesukaran Soal Bentuk Objektif

Untuk menghitung tingkat kesukaran soal bentuk objektif dapat digunakan dengan cara, yaitu (Arifin, 2009: 266):

$$
TK = \frac{(WL + WH)}{(nL + nH)} x100\%
$$
\n(3.4)

Keterangan:

 $WL =$  jumlah peserta didik yang menjawab salah dari kelompok bawah

 $WH =$ jumlah peserta didik yang menjawab salah dari kelompok atas

- $nL =$  jumlah kelompok bawah
- $nH = j$ umlah kelompok atas

Berdasarkan hasil uji coba yang telah dilakukan, tingkat kesukaran soal bentuk objektif dapat dilihat pada Tabel 3.5. Untuk cara penghitungan tingkat kesukaran soal bentuk objektif terlampir.

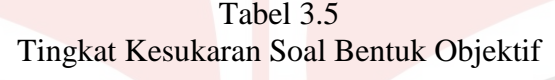

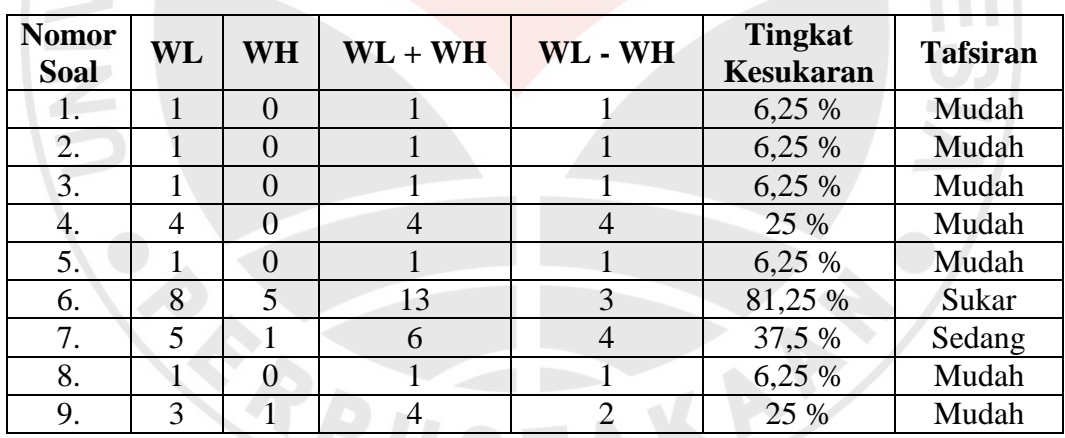

Menurut Arifin (2009: 270), kriteria penafsiran tingkat kesukaran soal adalah sebagai berikut.

- a) Jika jumlah persentase sampai dengan 27% termasuk mudah.
- b) Jika jumlah persentase 28% 72% termasuk sedang.
- c) Jika jumlah persentase 73% ke atas termasuk sukar.

2) Tingkat Kesukaran Soal Bentuk Uraian

Arifin (2009: 273), "Cara menghitung tingkat kesukaran untuk soal bentuk uraian adalah menghitung berapa persen peserta didik yang gagal menjawab benar

Sofi Solihawati, 2013 Pembelajaran *Learning Cycle* 5e Pada Materi Pesawat Sederhana Untuk Meningkatkan Hasil Belajar Siswa Sekolah Dasar Kelas V : Penelitian Kuasi Eksperimen terhadap Siswa Kelas V SDN Pelandakan I dan SDN Karang Mulya Kecamatan Kesambi Kota Cirebon UPI Kampus Sumedang | repository.upi.edu

atau ada di bawah batas lulus (*passing grade*) untuk tiap-tiap soal". Untuk menafsirkan tingkat kesukaran soalnya dapat digunakan kriteria sebagai berikut.

- a) Jika jumlah peserta didik yang gagal mencapai 27% termasuk mudah.
- b) Jika jumlah peserta didik yang gagal antara 28% sampai 72% termasuk sedang.
- c) Jika jumlah peserta didik yang gagal 72% ke atas termasuk sukar.

$$
TK = \frac{\text{jumlah siswa yang gagal}}{\text{jumlah siswa keseluruhan}} \times 100\%
$$
\n(3.5)

Berdasarkan hasil uji coba yang telah dilakukan, tingkat kesukatan soal bentuk uraian dapat dilihat pada Tabel 3.6. Untuk cara penghitungan tingkat kesukaran bentuk uraian terlampir.

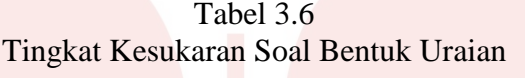

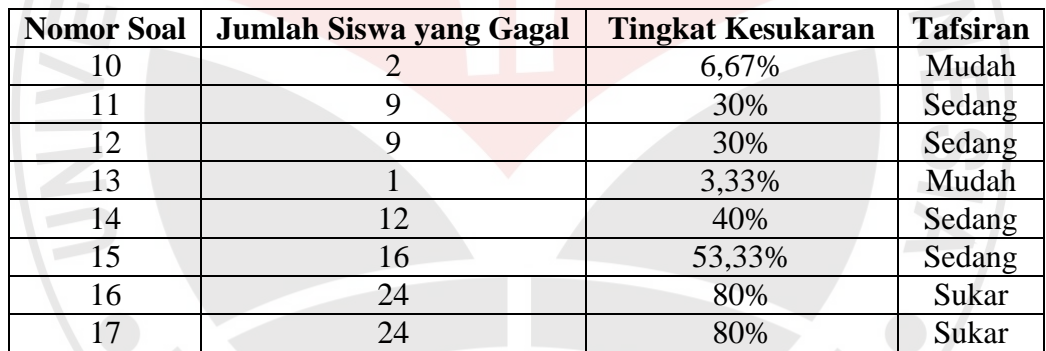

### **d. Daya Pembeda**

Arifin (2009: 273) mendefinisikan perhitungan daya pembeda sebagai berikut.

Penghitungan daya pembeda adalah pengukuran sejauh mana suatu butir soal mampu membedakan peserta didik yang sudah menguasai kompetensi dengan peserta didik yang belum/kurang menguasai kompetensi berdasarkan kriteria tertentu.

Untuk menghitung daya pembeda setiap butir soal dapat digunakan rumus sebagai berikut.

$$
DP = \frac{(WL - WH)}{n}
$$
 (3.6)

Sofi Solihawati, 2013

Pembelajaran *Learning Cycle* 5e Pada Materi Pesawat Sederhana Untuk Meningkatkan Hasil Belajar Siswa Sekolah Dasar Kelas V : Penelitian Kuasi Eksperimen terhadap Siswa Kelas V SDN Pelandakan I dan SDN Karang Mulya Kecamatan Kesambi Kota Cirebon UPI Kampus Sumedang | repository.upi.edu

Keterangan:

 $DP = daya$  pembeda.

WL = jumlah peserta didik yang gagal dari kelompok bawah.

WH = jumlah peserta didik yang gagal dari kelompok atas.

 $n = 27\% \times N$ 

Untuk mengintrepretasikan koefisien daya pembeda tersebut dapat digunakan kriteria yang dikembangkan oleh Ebel pada Tabel 3.7 berikut.

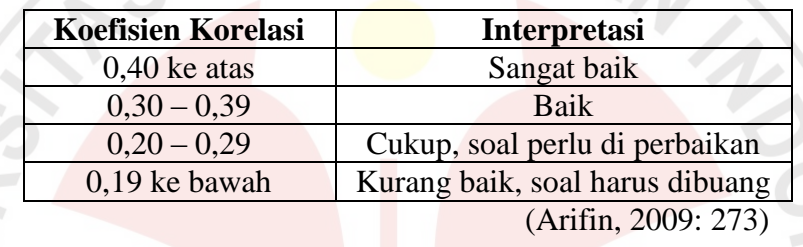

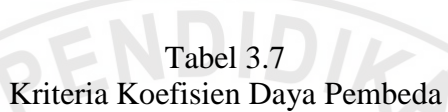

Berdasarkan hasil uji coba yang telah dilakukan, daya pembeda dapat dilihat pada Tabel 3.8 berikut.

### Tabel 3.8 Daya Pembeda

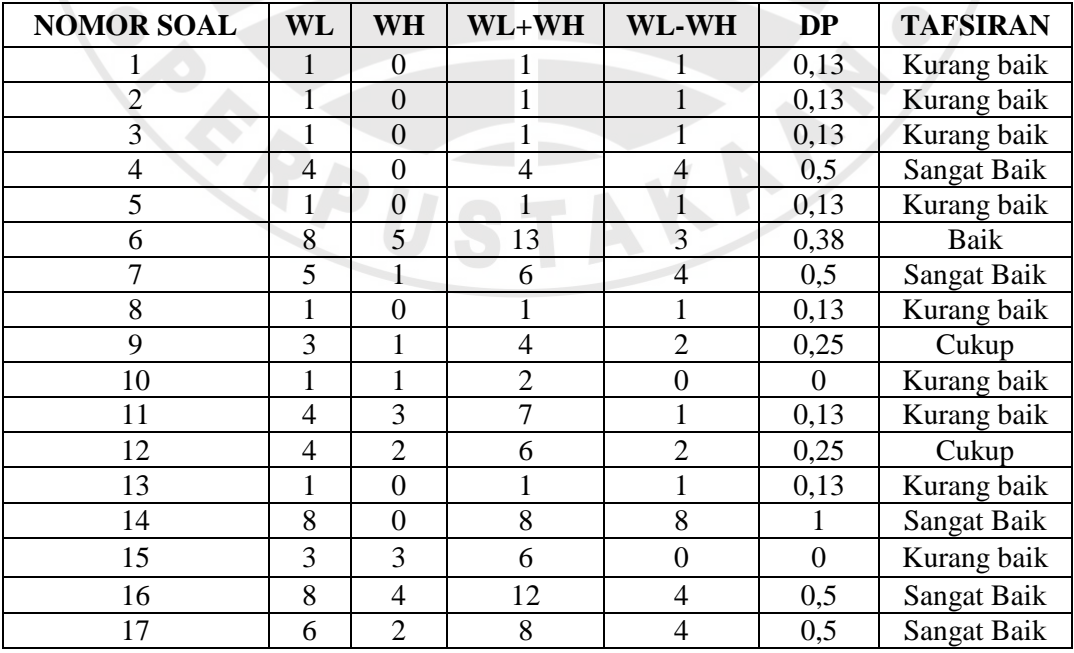

Sofi Solihawati, 2013

Pembelajaran *Learning Cycle* 5e Pada Materi Pesawat Sederhana Untuk Meningkatkan Hasil Belajar Siswa Sekolah Dasar Kelas V : Penelitian Kuasi Eksperimen terhadap Siswa Kelas V SDN Pelandakan I dan SDN Karang Mulya Kecamatan Kesambi Kota Cirebon UPI Kampus Sumedang | repository.upi.edu

**XIX** 

Berdasarkan hasil perhitungan, maka terdapat enam buah soal yang cocok untuk dipakai pretes dan postes, yaitu soal nomor 6, 7, 13, 14, 16 dan 17. Soal tersebut dipilih karena nilai validitasnya baik, tingkat kesukaran soal seimbang karena soal dengan kriteria mudah, sedang dan sukar. Soal tersebut juga mampu membedakan antara siswa yang sudah atau belum memahami materi pesawat sederhana. Terdapat 11 buah soal yang dibuang, yaitu soal nomor 1, 2, 3, 4, 5, 8, 9, 10, 11, 12, dan 15.

### **2. Analisis Data**

Dalam penelitian ini, teknik pengolahan dan analisis data akan dilakukan dengan menggunakan bantuan program *Microsoft Office Excel* dan *Statistical Product and Service Solution (SPSS) 16.0 for Windows.* Langkah-langkah yang akan dilakukan dalam menganalisis data adalah sebagai berikut.

ENDID

#### **a. Analisis Data Tes Hasil Belajar**

Untuk menganalisis data tes hasil belajar dilakukan beberapa langkah sebagai berikut.

- 1) Menghitung skor jawaban pretes dan postes berdasarkan kunci jawaban dan pedoman penskoran.
- 2) Pengubah skor menjadi nilai, dengan rumus berikut ini.

$$
NP = \frac{R}{SM} x100 \tag{3.7}
$$

Keterangan:

 $NP$  = nilai persen yang dicari atau diharapkan

 $R =$ skor mentah yang diperoleh siswa

 $SM = skor$  maksimum ideal dari tes yang bersangkutan

 $100 = \text{bilangan tetap}$ 

- 3) Menghitung rata-rata skor pretes dan postes kelas ekperimen dan kelas kontrol.
- 4) Menghitung simpangan baku skor dari hasil pretes dan postes kelas ekperimen dan kelas kontrol.

#### **b. Uji Normalitas**

Uji normalitas dilakukan untuk mengetahui apakah data sampel berasal dari populasi yang berdistribusi normal atau tidak. Uji normalitas dilakukan dengan α (taraf signifikansi) sebesar 5% (0,05). Jika nilai signifikansi ≥ 0,05 maka  $H_0$  diterima. Jika nilai signifikansi < 0,05 maka  $H_0$  ditolak. Rumusan hipotesis pengujian normalitas data, yaitu:

- $H_0$ : data sampel berasal dari populasi yang berdistribusi normal
- $H<sub>1</sub>$  : data sampel berasal dari populasi yang tidak berdistribusi normal

Untuk menguji normalitas data yang terkumpul akan dilakukan uji normalitas dengan *test of normality* dari *Kolmogorof-Smirnov* dengan menggunakan *SPSS* versi *16 for windows* dengan langkah-langkah sebagai berikut.

- 1) Buka *SPSS* lalu masuk ke *variable view*, masukan nama di baris kesatu dengan nama kelompok yang diteliti.
- 2) Ganti label di kolom kelima yaitu 1 sebagai kelas eksperimen dan 2 sebagai kelas kontrol.
- 3) Ganti nama baris kedua dengan pretes.
- 4) Klik ke *data view*, masukan angka 1 di kolom pertama sebanyak siswa kelas eksperimen dan angka 2 di kolom pertama sebanyak kelas kontrol.
- 5) Masukkan nilai hasil *pretest* di kolom kedua.
- 6) Klik *analyze*  $\rightarrow$  *descriptive statistics*  $\rightarrow$  *eksplore*  $\rightarrow$  *pretest* di *dependent list*, siswa yang diteliti di *factor list*  $\rightarrow$  *plots, normality test with plots*  $\rightarrow$  *continue* lalu OK.

Setelah melakukan langkah-langkah tersebut, lihat nilai signifikansi di *Kolmogorov-Smirnov* apabila ≥ α sampel tersebut berasal dari populasi yang berdistribusi normal, apabila < α sampel tersebut bukan berasal dari populasi yang berdistribusi normal.

Jika kedua data kelas berdistribusi normal, maka dilanjutkan dengan pengujian homogenitas data dengan menggunakan *SPSS*. Jika data tidak berdistribusi normal maka dilanjutkan dengan uji nonparametik dengan uji *Mann-Whitney U*.

Sofi Solihawati, 2013

Pembelajaran *Learning Cycle* 5e Pada Materi Pesawat Sederhana Untuk Meningkatkan Hasil Belajar Siswa Sekolah Dasar Kelas V : Penelitian Kuasi Eksperimen terhadap Siswa Kelas V SDN Pelandakan I dan SDN Karang Mulya Kecamatan Kesambi Kota Cirebon UPI Kampus Sumedang | repository.upi.edu

#### **c. Uji Homogenitas**

Uji homogenitas digunakan untuk menguji homogen atau tidaknya data sampel yang diambil dari populasi yang sama. Uji homogenitas dilakukan dengan α (taraf signifikansi) sebesar 5% (0,05). Jika nilai signifikansi ≥ 0,05 maka H<sup>0</sup> diterima. Jika nilai signifikansi <  $0.05$  maka  $H_0$  ditolak. Rumusan hipotesis pengujian homogenitas, yaitu:

- $H_0$ : data sampel berasal dari populasi yang mempunyai varians yang sama atau homogen.
- $H<sub>1</sub>$  : data sampel berasal dari populasi yang mempunyai varians tidak sama atau tidak homogen.

Untuk menganalisis homogenitas data digunakan uji *Levene's test* dalam *SPSS* dengan langkah-langkah sebagai berikut.

- 1) Buka *SPSS* lalu masuk ke *variable view*, masukan nama di baris kesatu dengan nama kelompok yang diteliti.
- 2) Ganti label di kolom kelima yaitu 1 sebagai kelas eksperimen dan 2 sebagai kelas kontrol.
- 3) Ganti nama baris kedua dengan pretes.
- 4) Klik ke *data view*, masukan angka 1 di kolom pertama sebanyak siswa kelas eksperimen dan angka 2 di kolom pertama sebanyak kelas kontrol.
- 5) Masukan nilai hasil pretes di kolom kedua.
- 6) Klik *analyze*  $\rightarrow$  *compare means*  $\rightarrow$  *independent-samples* T-test  $\rightarrow$  *pretest* di *test variable*, siswa yang diteliti di *grouping variable* → *define group, use specified values* 1 di group 1, 2 di group 2 → *continue* lalu OK.

Setelah melakukan langkah-langkah tersebut, lihat nilai signifikansi di *Levene's test for Equality of Variances.* Apabila  $\geq \alpha$  variansi setiap sampel sama (homogen), apabila < α variansi setiap sampel tidak sama (tidak homogen).

#### **d. Uji Perbedaan Rata-rata**

Bila syarat normalitas dan homogenitas telah terpenuhi, maka langkah selanjutnya adalah uji beda rata-rata (uji-t). Uji *Independent Sample t-test* dilakukan dengan merumuskan hipotesis pengujian kesamaan nilai rata-rata pretes

Pembelajaran *Learning Cycle* 5e Pada Materi Pesawat Sederhana Untuk Meningkatkan Hasil Belajar Siswa Sekolah Dasar Kelas V : Penelitian Kuasi Eksperimen terhadap Siswa Kelas V SDN Pelandakan I dan SDN Karang Mulya Kecamatan Kesambi Kota Cirebon UPI Kampus Sumedang | repository.upi.edu

atau nilai rata-rata postes kelas eksperimen dan kelas kontrol, yaitu sebagai berikut.

- H<sup>0</sup> : tidak terdapat perbedaan rata-rata kemampuan siswa kelas eksperimen dan kelas kontrol.
- $H<sub>1</sub>$ : terdapat perbedaan rata-rata kemampuan siswa kelas eksperimen dan kelas kontrol.

Menghitung uji beda dua rata-rata data pretes atau dua rata-rata data postes dengan menggunakan α (taraf signifikansi) 5% (0,05). Jika nilai signifikansi  $\geq$ 0,05 maka H<sub>0</sub> diterima. Jika nilai signifikansi < 0,05 maka H<sub>0</sub> ditolak.

Jika data dari kedua kelas normal tetapi tidak homogen, maka masih digunakan uji *Independent Sampel t-test*, akan tetapi untuk membaca dari pengujiannya yaitu pada kolom *Equal Variance Not Asumed* (diasumsikan varians tidak sama).

### **e. Menghitung N-gain**

Menghitung N-Gain dilakukan untuk mengetahui peningkatan hasil belajar siswa. Untuk menghitung N-Gain menggunakan rumus berikut.

$$
N - gain = \frac{skor \text{ tes } akhir - skor \text{ tes } awal}{skor \text{ maksimal} - skor \text{ tes } akhir}
$$
(3.8)

Kriteria untuk skor N-gain menurut Hake (Fauzan, 2012) adalah sebagai berikut.

Tabel 3.9 Kriteria Skor N-gain

| <b>Persentase</b>  | <b>Kriteria</b> |
|--------------------|-----------------|
| $g \geq 0.7$       | Tinggi          |
| $0,3 \leq g < 0.7$ | Sedang          |
| g < 0.3            | Rendah          |

### **f. Analisis Data Hasil Observasi**

1) Observasi Kinerja Guru

Observasi kinerja guru dilakukan untuk mengetahui keterlaksanaan pembelajaran dengan model *learning cycle* 5E dan pembelajaran konvensional.

Observasi kinerja guru dianalisis dengan menjumlahkan keterlaksanaan indikator model pembelajaran *learning cycle* 5E dan pembelajaran konvensional.

2) Observasi Aktivitas Siswa

Observasi aktifitas siswa dilakukan untuk mengetahui aktifitas siswa saat pembelajaran dengan model *learning cycle* 5E dan pembelajaran konvensional berlangsung. Observasi aktifitas siswa dianalisis dengan menjumlahkan perolehan skor setiap siswa dari seluruh aspek yang dinilai dan menjumlahkan skor rata-rata setiap siswa untuk seluruh aspek penilaian.

Untuk menghitung persentase observasi kinerja guru dan observasi aktivitas siswa menggunakan rumus berikut.

$$
Persentase = \frac{skor yang diperoleh}{skor ideal} \times 100\%
$$
 (3.9)

Menurut Suherman dan Sukjaya (1990: 272) "Dengan menggunakan persentase tingkat penguasaan terhadap tes, kriteria nilai biasanya tergantung pada penilaian berdasarkan pertimbangan logika".

Berdasarkan pendapat tersebut, maka untuk interpretasi observasi kinerja guru dan aktivitas siswa dalam pembelajaran konvensional dan pembelajaran dengan model *learning cycle* 5E digunakan pertimbangan yang logis. Cara menghitung kriteria yang akan digunakan dengan skala nilai yang ada. Jumlah kriteria yang akan digunakan yakni lima kriteria (SK, K, C, B dan SB), maka skala nilai seratus dibagi lima sehingga menghasilkan skala 20-an. Adapun hasil perhitungannya adalah sebagai berikut.

| <b>Persentase</b> | Interpretasi         |
|-------------------|----------------------|
| $81\% - 100\%$    | Sangat Baik          |
| $61\% - 80\%$     | Baik                 |
| $41\% - 60\%$     | Cukup                |
| $21\% - 40\%$     | Kurang               |
| $0 - 20%$         | <b>Sangat Kurang</b> |

Tabel 3.10 Kriteria Observasi Kinerja Guru dan Aktivitas Siswa